# **Inhalt**

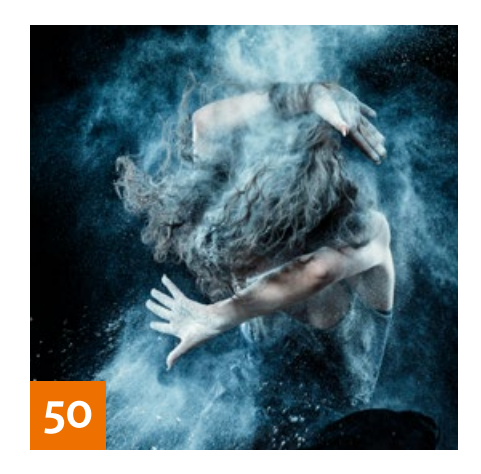

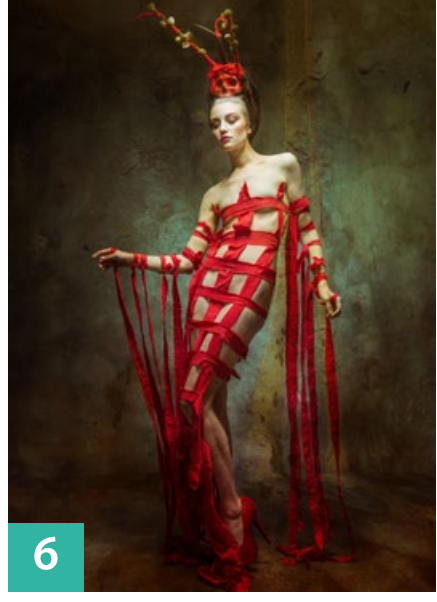

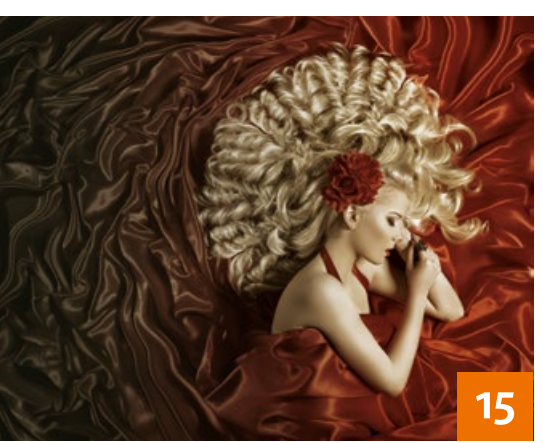

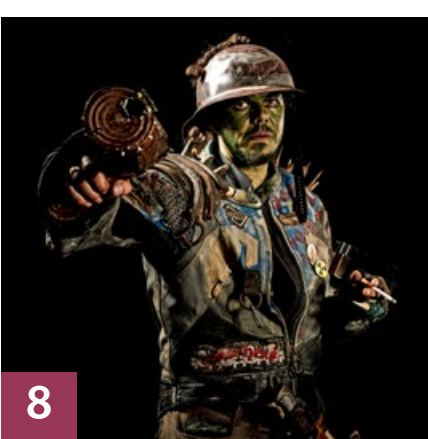

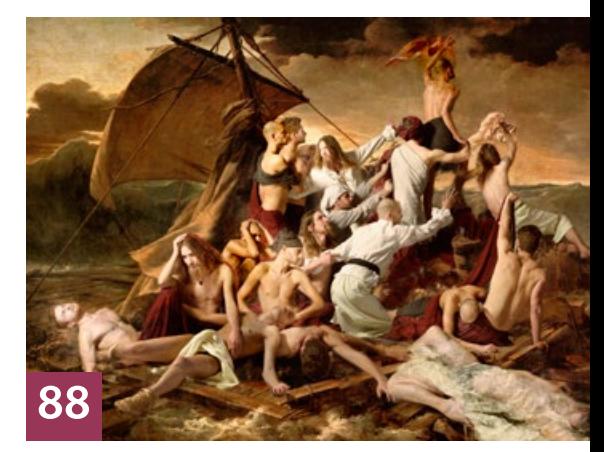

## QUICKIES

**6 Tipps & Tricks: Texturen** Räumliche Tiefe erzeugen, Lichtstimmung ändern, Vignetten anlegen

#### **10 Tipps & Tricks für Lightroom**

Neben einigen Tipps zu wenig bekannten Funktionen stellen wir Ihnen hier neue Features der aktuellsten Versionen vor.

## **26 Freeloads**

Kostenloses Download-Material für Bildbearbeiter – von Pinselspitzen über Icons und Texturen bis hin zu Video-Tutorials – inklusive praktischer Anwendungsbeispiele zur Inspiration

### **46 Schnelleinstieg: Freistellen**

Photoshops Freistellwerkzeuge für Eilige schnell erklärt

# **64 Typo-Tipp: Gold-Effekt**

So erzeugen Sie eine Schrift mit plastischem Gold-Effekt.

#### **76Tipps & Tricks: Quick-Composings** Quick & Dirty-Techniken für schnelle Bildmontagen

#### TUTORIALS, TIPPS & TRICKS

**15 DOCMA-DOSSIER Eigene Looks für Ihre Bilder finden** Mit unseren Farb-Anregungen und cleveren Arbeitstechniken verleihen Sie Ihren Bildern das gewisse Etwas.

#### **32 DOCMA-AKADEMIE: LIGHTROOM Verschlagworten in Lightroom**

Mit einer durchdachten Vergabe von Stichwörtern finden Sie auch in größeren Beständen jedes Bild.

## **38 Sprechstunde**

Diesmal geht es um das Glätten einer aufgerauten Objektkontur, um das optimale Weichzeichnen von ergänzten Schattierungen, einen kleinen Umweg, der dabei hilft, Farben gezielt abzudunkeln oder aufzuhellen, und schließlich um das Problem, wie sich ein Foto auf einem Smartphone-Display ohne 3D-Partikelfilter in seine Pixel auflösen lässt, die dann aus dem Gerät herausrieseln.

## **50 Entfesseln Sie die Elemente!**

So gelingen außergewöhnliche Porträts mit kreativen Effekten.

#### **58 DOCMA-AKADEMIE: PHOTOSHOP Schärfe auswählen**

Mit dem Befehl »Fokusbereich« erstellen Sie Auswahlen, die auf der Bildschärfe basieren.

**66 Eingesteckt: Lightroom Plug-ins** Wir stellen Ihnen einige Zusatzmodu-

le vor, mit denen sich Lightroom um nützliche Funktionen erweitern lässt.

## PROJEKTE

## **8 F.A.T.E**

Christoph Künne nahm mit einer Fotoserie am "Portrait Photography Award" teil, der vom Online-Magazin LensCulture ausgetragenen wird.

## **78 Wie angegossen**

Lee Høwell setzte mit der Serie "Techno Colour: Red" die Frisuren von Hairstylist Jason Hall in Szene.

## **88 Das Floß der Medusa**

Mit den Mitteln der Fotografie und der Bildbearbeitung stellten Jamari Lior und Partner die vor 200 Jahren von Théodore Géricault gemalte Schiffbruch-Szene nach.

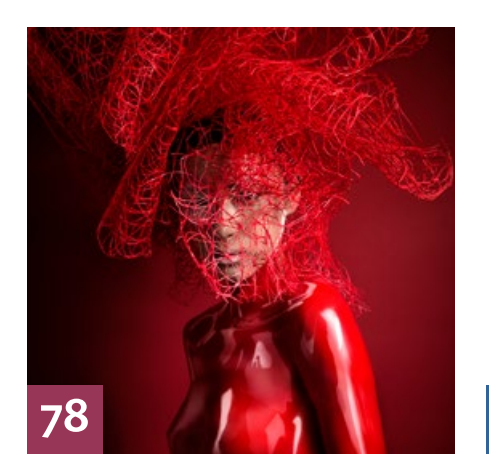

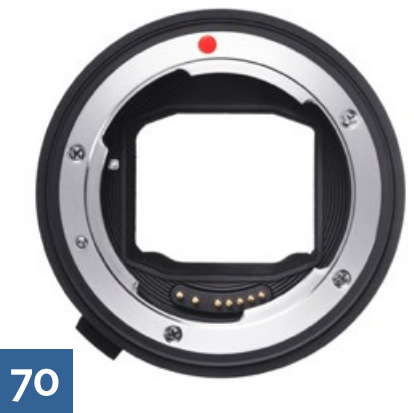

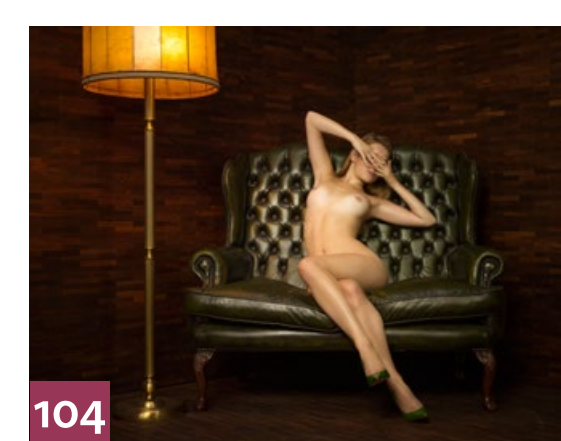

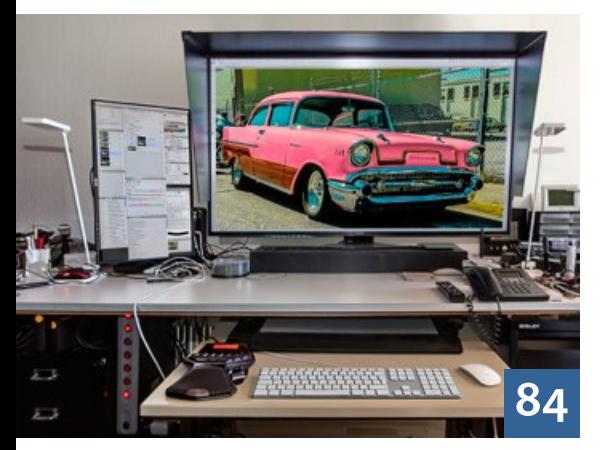

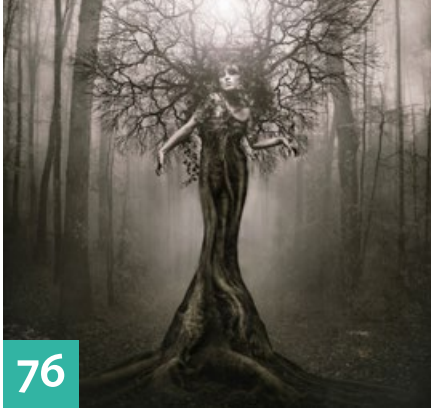

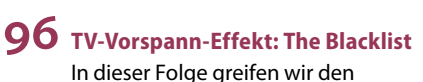

kurzen Opener von "The Blacklist" auf und interpretieren ihn neu.

#### **104 Inspiriert von Erwin Olaf**

Christoph Künne und Ralf Mohr haben Arbeiten des niederländischen Fotografen Erwin Olaf analysiert und die Faktoren zusammengestellt, mit denen man den für ihn typischen Look in seine Bilder bringt.

## EXTENDED

## **48 Wann ist ein Foto Kunst?**

Christoph Künne sprach mit der Berliner Fotokünstlerin Christina Zück über die Frage, was ein Bild eigentlich zur Kunst macht.

**70 Adaptiert** Wir haben Sigmas neuen Objektivadapter MC-11 getestet .

#### **72 Geschenkte Gäule**

Was taugen Open Source Raw-Konverter wie Darktable und RawTherapee, die als Freeware Lightroom und Capture One herausfordern?

#### **84 Straßenkreuzer der Bildbearbeitung**

Kann man einen 4K-Fernseher mit 139 cm Diagonale auch als Bildbearbeitungsmonitor verwenden? Doc Baumann tut es und berichtet von seinen Erfahrungen.

#### **92 Tücken des Kunstlichts**

Kunstlicht birgt Eigenheiten, die unsere Augen nicht wahrnehmen – wohl aber die Kamera. Wir machen die verborgenen Eigenschaften des Kunstlichts sichtbar.

#### **102 Adobe Mobile Apps für Fotografen**

So nutzen Sie die im Foto-Abo von Adobe enthaltenen Mobile Apps für Ihren Workflow.

#### **114 News**

Neuigkeiten und Fakten für Bildbearbeiter und Fotografen

## **DOCMATISCHES**

**12 Webklicks** Die besten Kreativseiten für Bildermacher

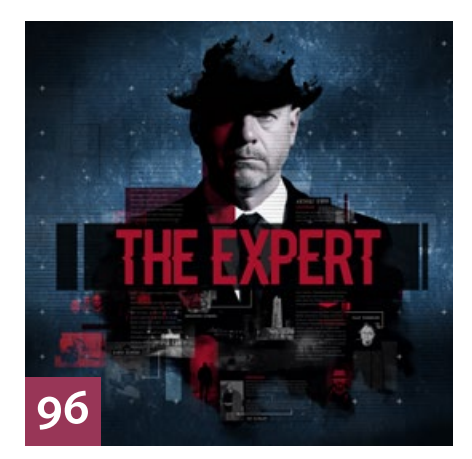

#### **118 Bildkritik: In diesem Zeichen wirst du verlieren**

Wieder geht es um Bildbearbeitungsmängel aus der Autowerbung.

## **122 Friends of DOCMA**

Unsere Szene-Rubrik mit neuen, spannenden Projekten von Bildermachern.

## **126 DOCMA-Blog**

Die besten Beiträge aus unserem Blog mit Kurzlinks zum Weiterlesen

**127 Impressum**

## **128 Leserbriefe**

Hier können Sie uns mal richtig die Meinung sagen.

#### **129 Vorschau**

Das erwartet Sie in der nächsten DOCMA-Ausgabe.

#### **130 Techtalk: Unter Strom**

Gedanken zu den Auswirkungen der Elektrifizierung auf unser Leben

Die Downloadlinks für Arbeitsmaterialien geben wir in den jeweiligen Artikeln an.

**WEB**